# **HCLSoftware**

### **HCL-BF-PRO-10 Exam**

**HCL BigFix Platform 10**

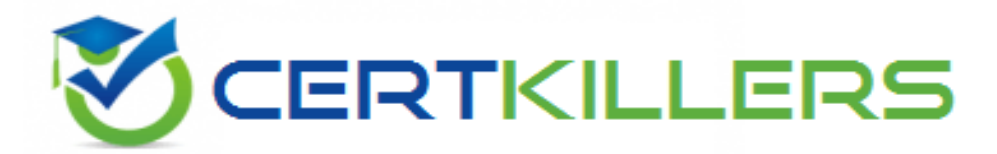

## Thank you for Downloading HCL-BF-PRO-10 exam PDF Demo

### You can buy Latest HCL-BF-PRO-10 Full Version Download

**https://www.certkillers.net/Exam/HCL-BF-PRO-10**

**https://www.[certkillers.net](https://www.certkillers.net)**

# **Version: 4.0**

#### **Question: 1**

Which of the following must be performed by the Site Administrator?

- A. Create new analyses in an external site.
- B. Import custom reports in Web Reports
- C. Set and modify global system options.
- D. Take action on patch Baselines

**Answer: C**

#### **Question: 2**

A BigFix Administrator is designing an environment to support a highly distributed environment with over 1000 remote sites with relays. When planning Top Level Relays which of the following should be considered?

- A. A Top Level Relay has no limit as to the number of relays they can manage.
- B. A Top Level Relay can manage up to 40 relays.
- C. A Top Level Relay can manage up to 80 relays.
- D. A Top Level Relay can manage up to 120 relays.

**Answer: D**

#### **Question: 3**

A BigFix Non-Master Operator takes an action on several patch Fixlets and targets computers by selecting an automatic computer group. Instead of including those Fixlets in a Baseline, the operator decides to select all of the Fixlets in the Console and create a Multiple Action Group. This causes an error to be displayed in the Console.

Which of the following statements describes the reason for the error?

A. A Multiple Action Group can only be created from the WebUI.

- B. A Multiple Action Group can only be created by a Master operator.
- C. One or more of the Fixlets that are selected do not contain a default action.
- D. The operator does not have Write permission to the computer group that they are targeting.

**Answer: C**

**https://www.[certkillers.net](https://www.certkillers.net)**

#### **Question: 4**

What is the default port used for BigFix Web Reports to connect?

A. Port 443 B. Port 52311 C. Port 8083 D. Port 80

**Answer: C**

#### **Question: 5**

When creating roles in Web Reports, which of the following check boxes are available to define permissions? (Choose three.)

- A. Allow creating and saving of scheduled activities.
- B. Allow editing of public filters, reports, and labels.
- C. Allow creating and saving of custom content.
- D. Allow editing of email server.
- E. Restrict view by console user.
- F. Restrict view by WebUI user.

**Answer: B, C, E**

# **Thank You for trying HCL-BF-PRO-10 PDF Demo**

# To try our HCL-BF-PRO-10 Full Version Download visit link below

**https://www.certkillers.net/Exam/HCL-BF-PRO-10**

# Start Your HCL-BF-PRO-10 Preparation

*[Limited Time Offer] Use Coupon "CKNET" for Further discount on* your purchase. Test your HCL-BF-PRO-10 preparation with actual exam questions.

**https://www.[certkillers.net](https://www.certkillers.net)**